### **Process Begins** *when* **Process complete** *when*

Claims & invoices due Claims submitted & invoices paid

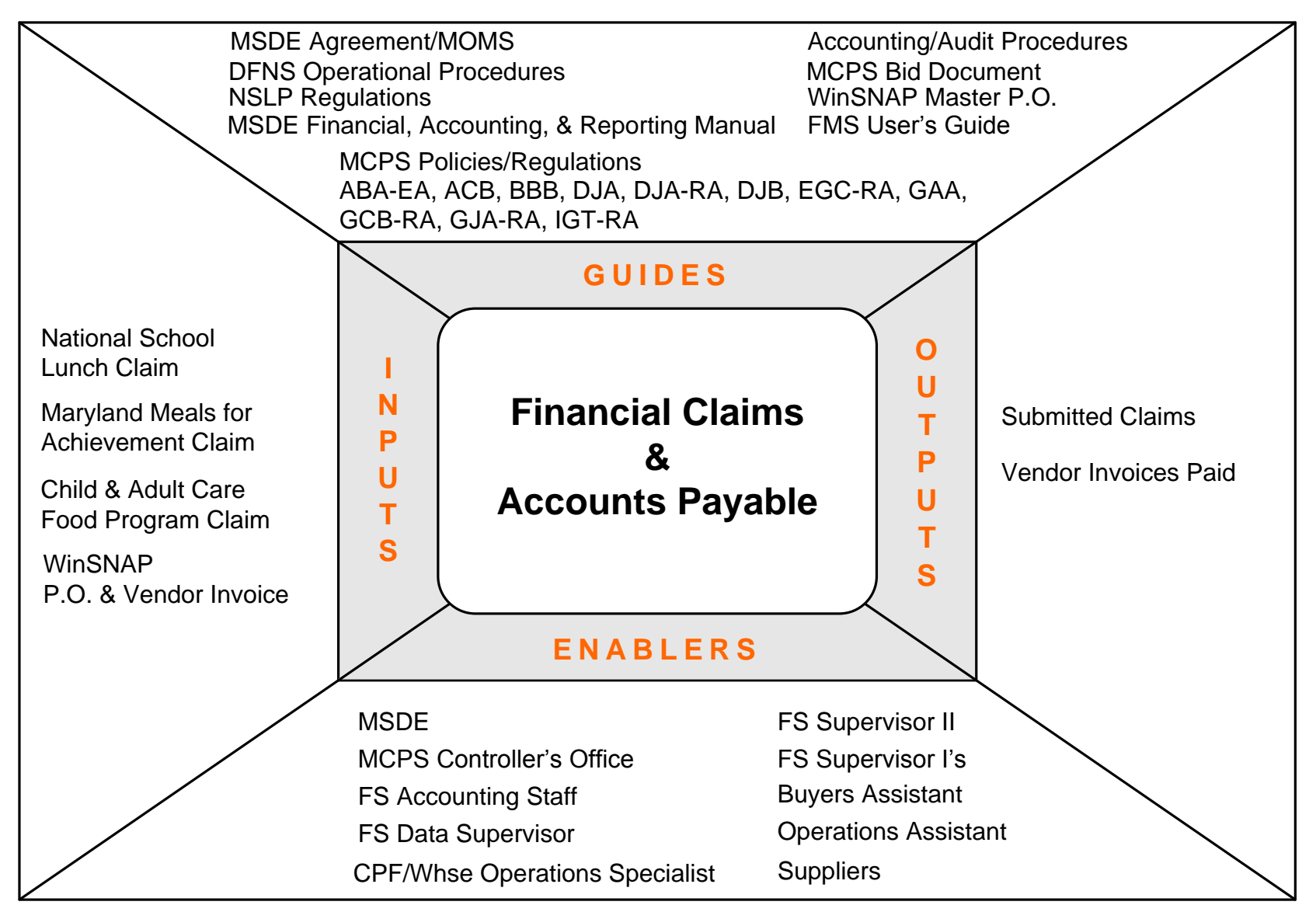

### Performance Measures

- M 1 Claims submitted by deadline
- $M 2$  No claim violations
- M 3 Vendor invoices paid accurately
- M 4 Vendor invoices paid on-time

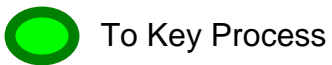

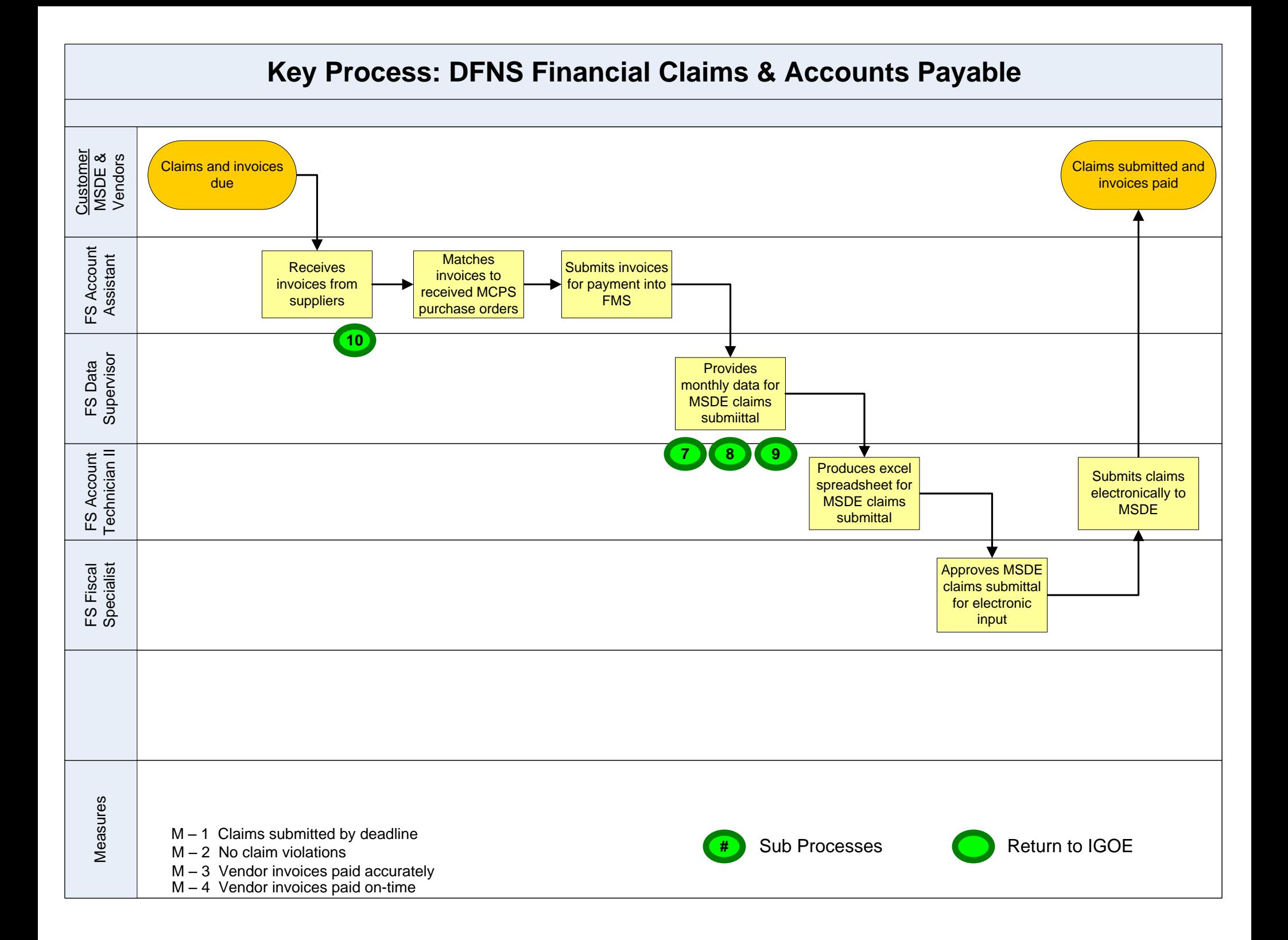

# <span id="page-2-0"></span>**7. National School Lunch Claim**

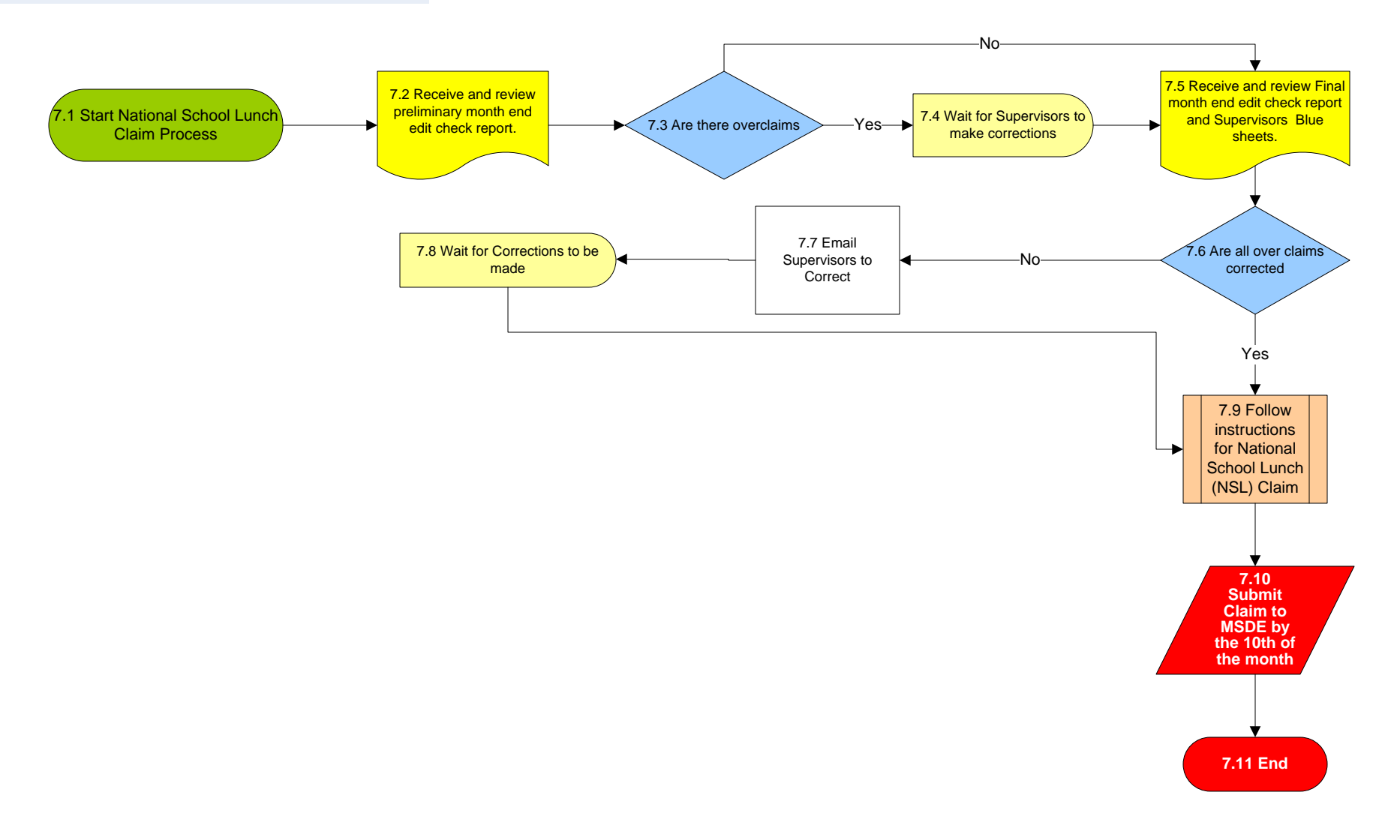

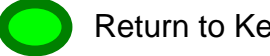

# <span id="page-3-0"></span>**8. Maryland Meals for Achievement Claim**

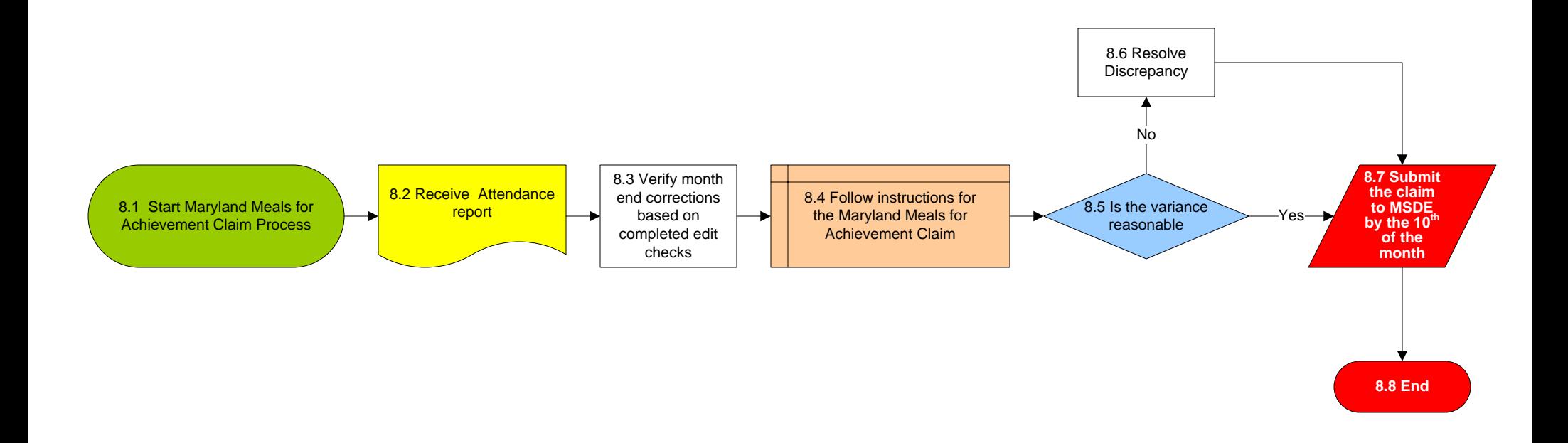

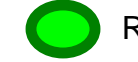

# <span id="page-4-0"></span>**9. Child and Adult Care Food Program Claim**

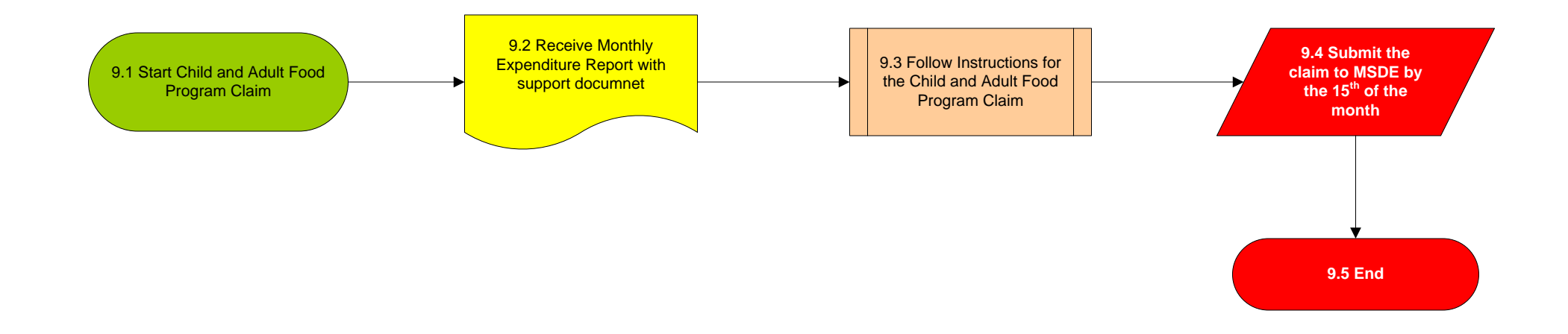

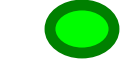

### <span id="page-5-0"></span>**10. WinSNAP Purchase Order Invoice Payments**

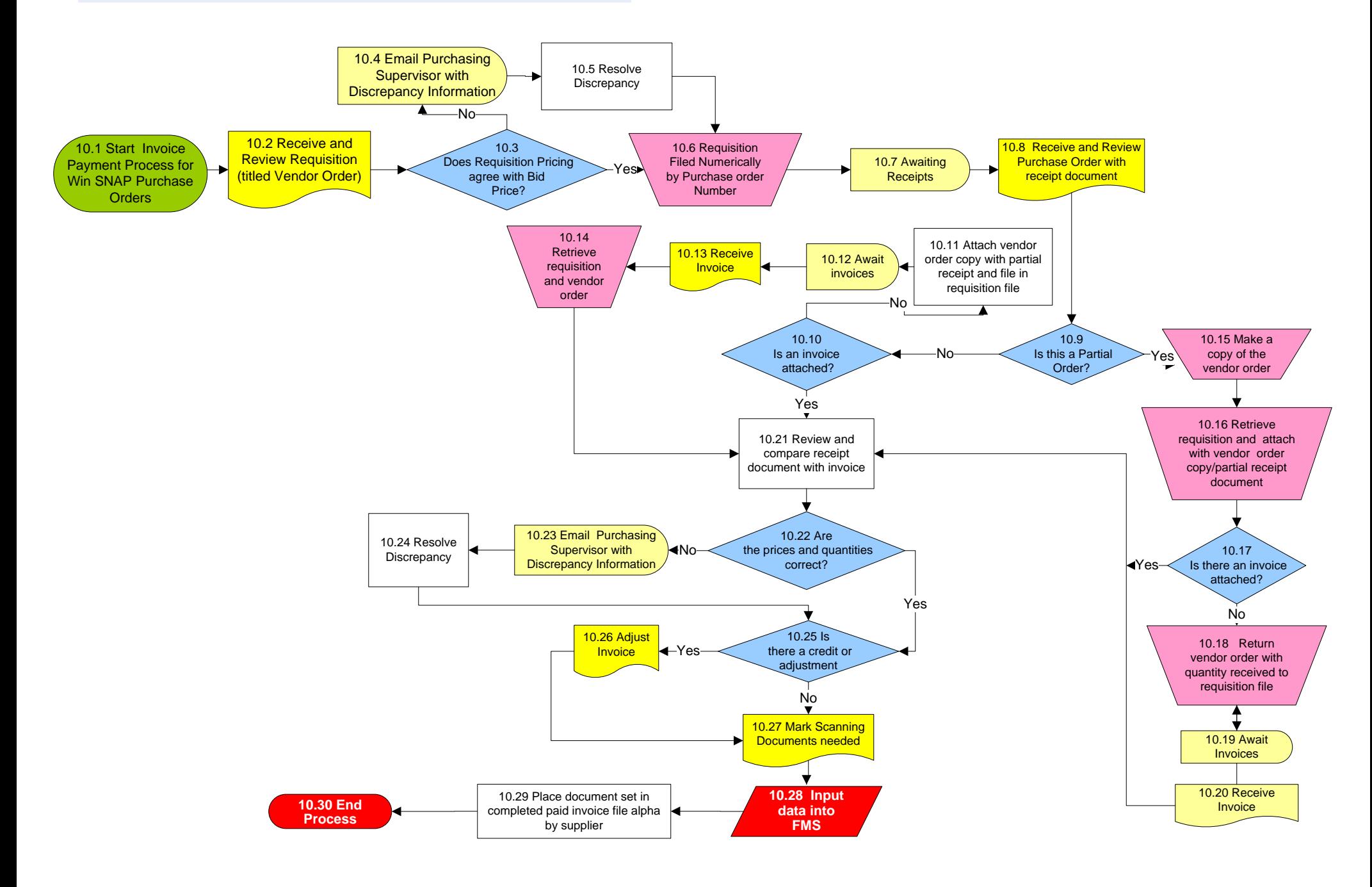

Return to Key Process